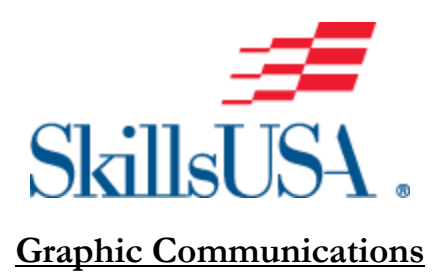

**We are adjusting our contest to align with the reality of our ever changing and evolving industry. We have several changes to our contest this year. All additions were demonstrated last year and, as always, additional orientation and training will happen on site prior to contest day. Please note the following changes:**

- **Digital Print** this contest segment will be using a Roland Digital Print and Cut Device. Students will prepare the machine for operation then carry out the print production file setup, creating a finished printed and cut heat transfer t-shirt graphic.
- **Finishing** the student completes finishing techniques relating to Roland Heat Transfer applications by removing excess vinyl from their printed work, installation of a transfer mask, and applying the heat transfer to 3 separate locations of the heat transfer garment. (There will be NO cut/fold segment this year)
- **Offset Press Simulator Operations –** using Offset Print simulation software of a Sheetfed Offset press (SheetSim-SHOTS simulator), the student will solve exercises, in a limited time, with printing problems and settings on a 4 color Sheetfed Offset press. Students will have access to standard quality control tools (product, magnifier, densitometer). This examination will demonstrate the ability of students to manage the offset printing process.
	- o **Important Advance Additional Training Support:**  Instructors and students can register to receive complimentary hands-on training to the SheetSim-SHOTS simulator of Sinapse Print Simulators.
	- o Sinapse will make the simulator software available via the cloud for practice in advance of the Championships.
	- o A one-hour **webinar introduction and training session for educators** will be offered, beginning on Friday, March 15, 2019 at 10:00am Eastern Time. This webinar introduction and training session will be repeated on each of the following Fridays at 10:00am Eastern Time until May 10, 2019.
	- o Educators (trainers) must register their school and list of participating students before they can join the webinar. After registration, each student will be assigned a login to access the simulator software for advance practice.
- o To register for the webinar introduction and training session, and to register each student for simulator software advance practice, please **download the registration excel form** at <http://bit.ly/2tY95yO> and **email the completed form** to [support@sinapseprint.com.](mailto:support@sinapseprint.com)
- o Additionally, training for the simulator software will be scheduled on site for the competitors at the SkillsUSA Championships, prior to the day of competition.